# NSObjectController Class Reference

**Cocoa > Data Management**

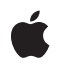

**2007-12-11**

### á

Apple Inc. © 2007 Apple Inc. All rights reserved.

No part of this publication may be reproduced, stored in a retrieval system, or transmitted, in any form or by any means, mechanical, electronic, photocopying, recording, or otherwise, without prior written permission of Apple Inc., with the following exceptions: Any person is hereby authorized to store documentation on a single computer for personal use only and to print copies of documentation for personal use provided that the documentation contains Apple's copyright notice.

The Apple logo is a trademark of Apple Inc.

Use of the "keyboard" Apple logo (Option-Shift-K) for commercial purposes without the prior written consent of Apple may constitute trademark infringement and unfair competition in violation of federal and state laws.

No licenses, express or implied, are granted with respect to any of the technology described in this document. Apple retains all intellectual property rights associated with the technology described in this document. This document is intended to assist application developers to develop applications only for Apple-labeled computers.

Every effort has been made to ensure that the information in this document is accurate. Apple is not responsible for typographical errors.

Apple Inc. 1 Infinite Loop Cupertino, CA 95014 408-996-1010

Apple, the Apple logo, Cocoa, Mac, and Mac OS are trademarks of Apple Inc., registered in the United States and other countries.

Simultaneously published in the United States and Canada.

**Even though Apple has reviewed this document, APPLE MAKESNOWARRANTYOR REPRESENTATION, EITHER EXPRESS OR IMPLIED, WITH RESPECT TO THIS DOCUMENT, ITS QUALITY, ACCURACY, MERCHANTABILITY,OR FITNESS FOR A PARTICULAR PURPOSE. AS A RESULT, THIS DOCUMENT IS PROVIDED "AS IS," AND YOU, THE READER, ARE ASSUMING THE ENTIRE RISK AS TO ITS QUALITY AND ACCURACY.**

**IN NO EVENT WILL APPLE BE LIABLE FOR DIRECT, INDIRECT, SPECIAL, INCIDENTAL, OR CONSEQUENTIALDAMAGES RESULTINGFROM ANY** **DEFECT OR INACCURACY IN THIS DOCUMENT, even if advised of the possibility of such damages.**

**THE WARRANTY AND REMEDIES SET FORTH ABOVE ARE EXCLUSIVE AND IN LIEU OF ALL OTHERS, ORAL OR WRITTEN, EXPRESS OR IMPLIED. No Apple dealer, agent, or employee is authorized to make any modification, extension, or addition to this warranty.**

**Some states do not allow the exclusion orlimitation of implied warranties or liability for incidental or consequential damages, so the above limitation or** exclusion may not apply to you. This warranty gives<br>you specific legal rights, and you may also have<br>other rights which vary from state to state.

# **Contents**

### **[NSObjectController](#page-4-0) Class Referenc e 5**

O [verview](#page-4-1) 5 [Tasks](#page-4-2) 5 [Initializing](#page-4-3) an Object Controller 5 [Managing](#page-5-0) Content 6 [Setting](#page-5-1) the Content Class 6 [Managing](#page-5-2) Objects 6 [Managing](#page-5-3) Editing 6 Core Data [Suppor](#page-6-0)t 7 Obtaining [Selections](#page-6-1) 7 [Validating](#page-6-2) User Interface Items 7 Instanc e [Methods](#page-7-0) 8 [add:](#page-7-1) 8 [addObject:](#page-7-2) 8 [automaticallyP](#page-8-0)reparesContent 9 [canAdd](#page-8-1) 9 [canRemo](#page-9-0)ve 10 [con](#page-9-1) ten t 10 [defaultFetchRequest](#page-9-2) 10 [entityName](#page-10-0) 11 [fetch:](#page-10-1) 11 [fetchPredicate](#page-11-0) 12 [fetchWithRequest:merge:er](#page-11-1) ror : 12 [initWithCon](#page-12-0)tent: 13 [isEditable](#page-12-1) 13 [managedObjectCon](#page-12-2)text 13 [newObjec](#page-13-0) t 14 [objectClass](#page-13-1) 14 [prepar](#page-14-0)eContent 15 [remo](#page-14-1) ve: 15 remo [veObject:](#page-15-0) 16 selec [tedObjects](#page-15-1) 16 [selection](#page-16-0) 17 [setAutomaticallyP](#page-16-1)reparesContent: 17 [setCon](#page-17-0)tent: 18 [setEditable:](#page-17-1) 18 [setEntityName:](#page-18-0) 19 [setFetchP](#page-18-1)redicate: 19 [setManagedObjectCon](#page-19-0)text: 20 [setObjectClass:](#page-19-1) 20 [setUsesLazyFetching:](#page-19-2) 20

[usesLazyFetching](#page-20-0) 21 [validateUserInterfaceItem:](#page-20-1) 21

**[Document](#page-22-0) Revision History 23**

**[Index](#page-24-0) 25**

# <span id="page-4-0"></span>NSObjectController Class Reference

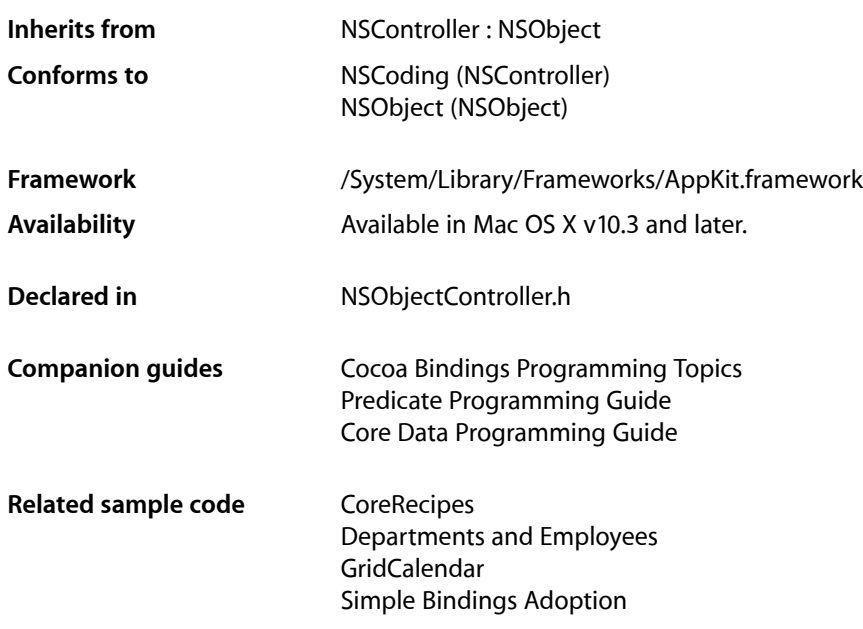

# <span id="page-4-1"></span>**Overview**

NSObjectController is a Cocoa bindings-compatible controller class. Properties of the content object of an instance of this class can be bound to user interface elements to access and modify their values.

<span id="page-4-2"></span>By default, the content of an NSObjectController instance is an NSMutableDictionary object. This allows a single NSObjectController instance to be used to manage many different properties referenced by key value paths. The default content object class can be changed by calling set ObjectClass: (page 20), which subclassers must override.

# <span id="page-4-3"></span>Tasks

## **Initializing an Object Controller**

[– initWithContent:](#page-12-0) (page 13)

Initializes and returns an NSObjectController object with the given content.

### <span id="page-5-0"></span>**Managing Content**

[– setContent:](#page-17-0) (page 18)

Sets the receiver's content object.

[– content](#page-9-1) (page 10)

Returns the receiver's content object.

[– setAutomaticallyPreparesContent:](#page-16-1) (page 17)

Sets whether the receiver automatically creates and inserts new content objects automatically when loading from a nib file.

[– automaticallyPreparesContent](#page-8-0) (page 9)

Returns a Boolean value that indicates whether the receiver automatically prepares its content when it is loaded from a nib.

<span id="page-5-1"></span>[– prepareContent](#page-14-0) (page 15)

Typically overridden by subclasses that require additional control over the creation of new objects.

### **Setting the Content Class**

[– setObjectClass:](#page-19-1) (page 20)

Sets the object class to use when creating new objects.

<span id="page-5-2"></span>[– objectClass](#page-13-1) (page 14) Returns the class used when creating new non-Core Data objects.

### **Managing Objects**

[– newObject](#page-13-0) (page 14)

Creates and returns a new object of the appropriate class.

[– addObject:](#page-7-2) (page 8)

Sets the receiver's content object.

[– removeObject:](#page-15-0) (page 16)

Removes a given object from the receiver's content.

[– add:](#page-7-1) (page 8)

Creates a new object and sets it as the receiver's content object.

[– canAdd](#page-8-1) (page 9)

Returns a Boolean value that indicates whether an object can be added to the receiver using [add:](#page-7-1) (page 8).

<span id="page-5-3"></span>[– remove:](#page-14-1) (page 15)

Removes the receiver's content object.

[– canRemove](#page-9-0) (page 10)

Returns a Boolean value that indicates whether an object can be removed from the receiver.

### **Managing Editing**

[– setEditable:](#page-17-1) (page 18)

Sets whether the receiver allows adding and removing objects.

[– isEditable](#page-12-1) (page 13)

Returns a Boolean value that indicates whether the receiver allows adding and removing objects.

### <span id="page-6-0"></span>**Core Data Support**

[– entityName](#page-10-0) (page 11)

Returns the entity name used by the receiver to create new objects.

- [setEntityName:](#page-18-0) (page 19) Sets the entity name used by the receiver to create new objects.
- [fetch:](#page-10-1) (page 11)

Causes the receiver to fetch the data objects specified by the entity name and fetch predicate.

[– setUsesLazyFetching:](#page-19-2) (page 20)

Sets whether the receiver uses lazy fetching.

- [usesLazyFetching](#page-20-0) (page 21) Returns a Boolean indicating whether the receiver uses lazy fetching.
- [defaultFetchRequest](#page-9-2) (page 10) Returns the default fetch request used by the receiver.
- [fetchPredicate](#page-11-0) (page 12) Returns the receiver's fetch predicate.
- [setFetchPredicate:](#page-18-1) (page 19) Sets the receiver's fetch predicate.
- [managedObjectContext](#page-12-2) (page 13) Returns the receiver's managed object context.
- [setManagedObjectContext:](#page-19-0) (page 20) Sets the receiver's managed object context.
- <span id="page-6-1"></span>[– fetchWithRequest:merge:error:](#page-11-1) (page 12)

Subclasses should override this method to customize a fetch request, for example to specify fetch limits.

### **Obtaining Selections**

[– selectedObjects](#page-15-1) (page 16)

Returns an array of all objects to be affected by editing.

<span id="page-6-2"></span>[– selection](#page-16-0) (page 17)

Returns a proxy object representing the receiver's selection.

## **Validating User Interface Items**

[– validateUserInterfaceItem:](#page-20-1) (page 21) Returns whether the receiver can handle the action method for a user interface item.

# <span id="page-7-0"></span>Instance Methods

### <span id="page-7-1"></span>**add:**

Creates a new object and sets it as the receiver's content object.

- (void)**add:**(id)*sender*

### **Parameters**

*sender*

Typically the object that invoked this method.

### **Discussion**

Creates a new object of the appropriate entity (specified by [entityName](#page-10-0) (page 11)) or class (specified by [objectClass](#page-13-1) (page 14))—see [newObject](#page-13-0) (page 14)—and sets it as the receiver's content object using [addObject:](#page-7-2) (page 8).

### **Special Considerations**

Beginning with Mac OS X v10.4 the result of this method is deferred until the next iteration of the runloop so that the error presentation mechanism can provide feedback as a sheet.

#### **Availability**

Available in Mac OS X v10.3 and later.

#### **See Also**

- [canAdd](#page-8-1) (page 9)
- [remove:](#page-14-1) (page 15)

#### <span id="page-7-2"></span>**Declared In**

NSObjectController.h

### **addObject:**

Sets the receiver's content object.

- (void)**addObject:**(id)*object*

#### **Parameters**

```
object
```
The content object for the receiver.

#### **Discussion**

If the receiver's content is bound to another object or controller through a relationship key, the relationship of the "master" object is changed.

#### **Availability**

Available in Mac OS X v10.3 and later.

#### **See Also**

[– removeObject:](#page-15-0) (page 16)

**Declared In** NSObjectController.h

### <span id="page-8-0"></span>**automaticallyPreparesContent**

Returns a Boolean value that indicates whether the receiver automatically prepares its content when it is loaded from a nib.

- (BOOL)**automaticallyPreparesContent**

#### **Return Value**

YES if the receiver automatically prepares its content when loaded from a nib, otherwise NO.

#### **Discussion**

See [setAutomaticallyPreparesContent:](#page-16-1) (page 17) for a full explanation of "automatically prepares content."

The default is NO.

#### **Availability** Available in Mac OS X v10.3 and later.

#### **See Also**

[– setAutomaticallyPreparesContent:](#page-16-1) (page 17)

[– prepareContent](#page-14-0) (page 15)

# **Declared In**

<span id="page-8-1"></span>NSObjectController.h

### **canAdd**

Returns a Boolean value that indicates whether an object can be added to the receiver using [add:](#page-7-1) (page 8).

- (BOOL)**canAdd**

### **Return Value**

YES if an object can be added to the receiver using [add:](#page-7-1) (page 8), otherwise NO.

### **Discussion**

Bindings can use this method to control the enabling of user interface objects.

This property is observable using key-value observing.

### **Availability**

Available in Mac OS X v10.3 and later.

### **See Also**

- [canRemove](#page-9-0) (page 10)
- [add:](#page-7-1) (page 8)

**Declared In** NSObjectController.h

### <span id="page-9-0"></span>**canRemove**

Returns a Boolean value that indicates whether an object can be removed from the receiver.

- (BOOL)**canRemove**

### **Return Value**

YES if an object can be removed from the receiver using [remove:](#page-14-1) (page 15), otherwise NO.

#### **Discussion**

Bindings can use this method to control the enabling of user interface objects.

This property is observable using key-value observing.

#### **Availability**

Available in Mac OS X v10.3 and later.

### **See Also**

- [canAdd](#page-8-1) (page 9)
- [remove:](#page-14-1) (page 15)

### **Declared In**

<span id="page-9-1"></span>NSObjectController.h

### **content**

Returns the receiver's content object.

```
- (id)content
```
**Return Value** The receiver's content object.

#### **Discussion**

This property is observable using key-value observing.

### **Availability**

Available in Mac OS X v10.3 and later.

#### **See Also** [– setContent:](#page-17-0) (page 18)

**Related Sample Code** Aperture Edit Plugin - Borders & Titles

### <span id="page-9-2"></span>**Declared In** NSObjectController.h

### **defaultFetchRequest**

Returns the default fetch request used by the receiver.

```
- (NSFetchRequest *)defaultFetchRequest
```
**Return Value** The default NSFetchResult used by the receiver.

### **Availability**

Available in Mac OS X v10.5 and later.

### **See Also**

- [setUsesLazyFetching:](#page-19-2) (page 20)
- [usesLazyFetching](#page-20-0) (page 21)

**Declared In** NSObjectController.h

### <span id="page-10-0"></span>**entityName**

Returns the entity name used by the receiver to create new objects.

```
- (NSString *)entityName
```
**Return Value** The entity name used by the receiver to create new objects.

**Availability** Available in Mac OS X v10.4 and later.

```
See Also
– setEntityName: (page 19)
```

```
Declared In
NSObjectController.h
```
### **fetch:**

Causes the receiver to fetch the data objects specified by the entity name and fetch predicate.

```
- (void)fetch:(id)sender
```
#### **Parameters**

*sender*

Typically the object that invoked this method.

### **Special Considerations**

Beginning with Mac OS X v10.4 the result of this method is deferred until the next iteration of the runloop so that the error presentation mechanism can provide feedback as a sheet.

### **Availability**

Available in Mac OS X v10.4 and later.

### **See Also**

- [setFetchPredicate:](#page-18-1) (page 19)
- [fetchPredicate](#page-11-0) (page 12)

**Declared In** NSObjectController.h

### <span id="page-11-0"></span>**fetchPredicate**

Returns the receiver's fetch predicate.

- (NSPredicate \*)**fetchPredicate**

**Return Value** The receiver's fetch predicate.

**Availability** Available in Mac OS X v10.4 and later.

```
See Also
```
- [fetch:](#page-10-1) (page 11)
- [setFetchPredicate:](#page-18-1) (page 19)

<span id="page-11-1"></span>**Declared In** NSObjectController.h

### **fetchWithRequest:merge:error:**

Subclasses should override this method to customize a fetch request, for example to specify fetch limits.

```
- (BOOL)fetchWithRequest:(NSFetchRequest *)fetchRequest merge:(BOOL)merge
   error:(NSError **)error
```
### **Parameters**

*fetchRequest*

The fetch request to use for the fetch. Pass nil to use the default fetch request.

*merge*

If YES, the receiver merges the existing content with the fetch result, otherwise the receiver replaces the entire content with the fetch result.

*error*

If an error occurs, upon return contains an NSError object that describes the problem.

### **Return Value**

YES if the fetch completed successfully, otherwise NO.

### **Discussion**

This method performs a number of actions that you cannot reproduce. To customize this method, you should therefore create your own fetch request and then invoke super's implementation with the new fetch request.

### **Availability**

Available in Mac OS X v10.4 and later.

#### **See Also**

[– fetch:](#page-10-1) (page 11)

**Declared In** NSObjectController.h

### <span id="page-12-0"></span>**initWithContent:**

Initializes and returns an NSObjectController object with the given content.

- (id)**initWithContent:**(id)*content*

### **Parameters**

*content* The content for the receiver.

**Return Value**

The initialized object controller, with its content object set to *content*.

**Availability** Available in Mac OS X v10.3 and later.

<span id="page-12-1"></span>**Declared In** NSObjectController.h

### **isEditable**

Returns a Boolean value that indicates whether the receiver allows adding and removing objects.

- (BOOL)**isEditable**

### **Return Value**

YES if the receiver allows adding and removing objects, otherwise NO.

### **Discussion**

This property is observable using key-value observing.

### **Availability**

Available in Mac OS X v10.3 and later.

**See Also** [– setEditable:](#page-17-1) (page 18)

<span id="page-12-2"></span>**Declared In** NSObjectController.h

### **managedObjectContext**

Returns the receiver's managed object context.

- (NSManagedObjectContext \*)**managedObjectContext**

### **Return Value**

The receiver's managed object context.

### **Availability**

Available in Mac OS X v10.4 and later.

### **See Also**

[– setManagedObjectContext:](#page-19-0) (page 20)

### **Declared In**

<span id="page-13-0"></span>NSObjectController.h

### **newObject**

Creates and returns a new object of the appropriate class.

```
- (id)newObject
```
### **Return Value**

A new object of the appropriate class. The returned object is implicitly retained, the sender is responsible for releasing it (with either release or autorelease).

If an entity name is set (see [setEntityName:](#page-18-0) (page 19)), the object created is an instance of the class specified for that entity (and the object is inserted into the receiver's managed object context). Otherwise the object created is an instance of the class returned by [objectClass](#page-13-1) (page 14).

### **Discussion**

This method is called when adding and inserting objects if [automaticallyPreparesContent](#page-8-0) (page 9) is YES.

The default implementation assumes the class returned by  $objectClass (page 14)$  $objectClass (page 14)$  has a standard init method without arguments. If the object class being controlled is NSManagedObject (or a subclass thereof) its designated initializer (initWithEntity:insertIntoManagedObjectContext:) is called instead, using the entity and managed object context specified for the receiver.

### **Availability**

Available in Mac OS X v10.3 and later.

### **See Also**

- [setObjectClass:](#page-19-1) (page 20)
- [objectClass](#page-13-1) (page 14)
- [setEntityName:](#page-18-0) (page 19)
- [entityName](#page-10-0) (page 11)

### <span id="page-13-1"></span>**Declared In**

NSObjectController.h

### **objectClass**

Returns the class used when creating new non-Core Data objects.

```
- (Class)objectClass
```
### **Return Value**

The object class used when creating new non-Core Data objects (that is, if no entity has been set)—see [newObject](#page-13-0) (page 14).

#### **Discussion**

If an entity has been set, then the class returned by this method does not automatically reflect the class for the entity.

The default class is NSMutableDictionary.

This property is observable using key-value observing.

### **Availability**

Available in Mac OS X v10.3 and later.

### **See Also**

- [setObjectClass:](#page-19-1) (page 20)
- [entityName](#page-10-0) (page 11)
- [managedObjectContext](#page-12-2) (page 13)

### **Declared In**

<span id="page-14-0"></span>NSObjectController.h

### **prepareContent**

Typically overridden by subclasses that require additional control over the creation of new objects.

```
- (void)prepareContent
```
### **Discussion**

Subclasses that implement this method are responsible for creating the new content object and setting it as the receiver's content object. This method is only called if [automaticallyPreparesContent](#page-8-0) (page 9) has been set to YES.

### **Availability**

Available in Mac OS X v10.3 and later.

### **See Also**

- [automaticallyPreparesContent](#page-8-0) (page 9)
- [setAutomaticallyPreparesContent:](#page-16-1) (page 17)

### **Related Sample Code** QTMetadataEditor

<span id="page-14-1"></span>**Declared In** NSObjectController.h

### **remove:**

Removes the receiver's content object.

```
- (void)remove:(id)sender
```
### **Parameters**

*sender*

Typically the object that invoked this method.

### **Discussion**

Removes the receiver's content object using  $removeObject$ : (page 16).

#### **Special Considerations**

Beginning with Mac OS X v10.4 the result of this method is deferred until the next iteration of the runloop so that the error presentation mechanism can provide feedback as a sheet.

#### **Availability**

Available in Mac OS X v10.3 and later.

### **See Also**

[– canRemove](#page-9-0) (page 10)

[– add:](#page-7-1) (page 8)

<span id="page-15-0"></span>**Declared In** NSObjectController.h

### **removeObject:**

Removes a given object from the receiver's content.

```
- (void)removeObject:(id)object
```
### **Parameters**

*object*

The object to remove from the receiver.

#### **Discussion**

If *object* is the receiver's content object, the receiver's content is set to nil. If the receiver's content is bound to another object or controller through a relationship key, the relationship of the 'master' object is cleared.

#### **Availability**

Available in Mac OS X v10.3 and later.

**See Also**

```
– addObject: (page 8)
```
#### <span id="page-15-1"></span>**Declared In**

NSObjectController.h

### **selectedObjects**

Returns an array of all objects to be affected by editing.

- (NSArray \*)**selectedObjects**

### **Return Value**

An array of all objects to be affected by editing. If the receiver supports a selection mechanism, the array contains key value coding compliant proxies of the selected objects; otherwise proxiesfor all content objects are returned. If the receiver is a concrete instance of NSObjectController, returns an array containing the receiver's content object.

#### **Discussion**

You should avoid registering for key-value observing changes for key paths that pass *through* this method, (for example, selectedObjects.firstName). Using the proxy returned by the [selection](#page-16-0) (page 17) method is better for performance.

This property is observable using key-value observing.

**Availability** Available in Mac OS X v10.3 and later.

**See Also** [– selection](#page-16-0) (page 17)

<span id="page-16-0"></span>**Declared In** NSObjectController.h

### **selection**

Returns a proxy object representing the receiver's selection.

- (id)**selection**

### **Return Value**

A proxy object representing the receiver's selection. This object is fully key-value coding compliant, but note that it is a proxy and so does not provide the full range of functionality that might be available in the source object.

### **Discussion**

If a value requested from the selection proxy using key-value coding returns multiple objects, the controller has no selection, or the proxy is not key-value coding compliant for the requested key, the appropriate marker (NSMultipleValuesMarker, NSNoSelectionMarker or NSNotApplicableMarker) isreturned.Otherwise, the value of the key is returned.

This property is observable using key-value observing.

#### **Availability** Available in Mac OS X v10.3 and later.

```
See Also
```
[– selectedObjects](#page-15-1) (page 16)

<span id="page-16-1"></span>**Declared In** NSObjectController.h

### **setAutomaticallyPreparesContent:**

Sets whether the receiver automatically creates and inserts new content objects automatically when loading from a nib file.

```
- (void)setAutomaticallyPreparesContent:(BOOL)flag
```
### **Parameters**

*flag*

A flag that specifies whether the receiver automatically prepares its content.

#### **Discussion**

If *flag* is YES and the receiver is not using a managed object context, [prepareContent](#page-14-0) (page 15) is used to create the content object. If *flag* is YES and a managed object context is set, the initial content is fetched from the managed object context using the current fetch predicate. The default is NO.

Setting *flag* to YES is the same as checking the "Automatically Prepares Content" option in the Interface Builder controller inspector.

### **Availability**

Available in Mac OS X v10.3 and later.

### **See Also**

[– automaticallyPreparesContent](#page-8-0) (page 9)

[– prepareContent](#page-14-0) (page 15)

### **Declared In**

<span id="page-17-0"></span>NSObjectController.h

### **setContent:**

Sets the receiver's content object.

```
- (void)setContent:(id)content
```
### **Parameters**

*content*

The content object for the receiver.

**Availability** Available in Mac OS X v10.3 and later.

**See Also** [– content](#page-9-1) (page 10)

### <span id="page-17-1"></span>**Declared In**

NSObjectController.h

### **setEditable:**

Sets whether the receiver allows adding and removing objects.

- (void)**setEditable:**(BOOL)*flag*

#### **Parameters**

*flag*

YES if the the receiver should allow adding and removing objects, otherwise NO.

**Discussion** The default is YES. **Availability** Available in Mac OS X v10.3 and later.

**See Also** [– isEditable](#page-12-1) (page 13)

**Declared In** NSObjectController.h

### <span id="page-18-0"></span>**setEntityName:**

Sets the entity name used by the receiver to create new objects.

- (void)**setEntityName:**(NSString \*)*entityName*

#### **Parameters**

*entityName*

The entity name used by the receiver to create new objects.

**Availability** Available in Mac OS X v10.4 and later.

**See Also** [– entityName](#page-10-0) (page 11)

<span id="page-18-1"></span>**Declared In** NSObjectController.h

### **setFetchPredicate:**

Sets the receiver's fetch predicate.

- (void)**setFetchPredicate:**(NSPredicate \*)*predicate*

### **Parameters**

```
predicate
```
The fetch predicate for the receiver.

#### **Discussion**

The receiver uses *predicate* when fetching its content, for example in [fetch:](#page-10-1) (page 11). If you need to customize the fetching behavior further, you can override [fetchWithRequest:merge:error:](#page-11-1) (page 12).

#### **Availability**

Available in Mac OS X v10.4 and later.

### **See Also**

- [fetch:](#page-10-1) (page 11)
- [fetchPredicate](#page-11-0) (page 12)
- [fetchWithRequest:merge:error:](#page-11-1) (page 12)

**Declared In** NSObjectController.h

### <span id="page-19-0"></span>**setManagedObjectContext:**

Sets the receiver's managed object context.

- (void)**setManagedObjectContext:**(NSManagedObjectContext \*)*managedObjectContext*

#### **Parameters**

*managedObjectContext* The managed object context for the receiver.

**Availability** Available in Mac OS X v10.4 and later.

**See Also**

[– managedObjectContext](#page-12-2) (page 13)

<span id="page-19-1"></span>**Declared In** NSObjectController.h

### **setObjectClass:**

Sets the object class to use when creating new objects.

```
- (void)setObjectClass:(Class)objectClass
```
#### **Parameters**

*objectClass*

The object class to use when creating new objects.

### **Discussion**

*NSObjectController*'s default implementation assumes that instances of *objectClass* are initialized using a standard init method that takes no arguments.

If an entity name has been set (see [setEntityName:](#page-18-0) (page 19)), this method has no effect.

### **Availability**

Available in Mac OS X v10.3 and later.

#### **See Also**

- [objectClass](#page-13-1) (page 14)
- [setEntityName:](#page-18-0) (page 19)
- [managedObjectContext](#page-12-2) (page 13)

### <span id="page-19-2"></span>**Declared In**

NSObjectController.h

### **setUsesLazyFetching:**

Sets whether the receiver uses lazy fetching.

```
- (void)setUsesLazyFetching:(BOOL)enabled
```
### **Parameters**

#### *enabled*

Boolean value that indicates whether the receiver uses lazy fetching.

### **Discussion**

When enabled the controller uses a number of techniques that typically make managing large data sets more efficient. As with all optimizations, you should use suitable performance analysis tools (such as Instruments) to determine the best solution.

**Note:** Setting setUsesLazyFetching: to YES will cause an exception if the receiving controller is not bound to a managed object context.

```
Availability
```
Available in Mac OS X v10.5 and later.

```
See Also
```
[– defaultFetchRequest](#page-9-2) (page 10)

```
– usesLazyFetching (page 21)
```

```
Declared In
```
<span id="page-20-0"></span>NSObjectController.h

### **usesLazyFetching**

Returns a Boolean indicating whether the receiver uses lazy fetching.

```
- (BOOL)usesLazyFetching
```
### **Return Value**

YES if the receiver uses lazy fetching, otherwise NO.

### **Availability**

Available in Mac OS X v10.5 and later.

### **See Also**

[– defaultFetchRequest](#page-9-2) (page 10)

```
– setUsesLazyFetching: (page 20)
```

```
Declared In
```
NSObjectController.h

### **validateUserInterfaceItem:**

Returns whether the receiver can handle the action method for a user interface item.

- (BOOL)**validateUserInterfaceItem:**(id < NSValidatedUserInterfaceItem >)*item*

### **Parameters**

*item*

The user interface item to validate. You can send *item* the action and tag messages.

### **Return Value**

YES if the receiver can handle the action method; NO if it cannot.

### **Availability**

Available in Mac OS X v10.5 and later.

### **Declared In**

NSObjectController.h

# <span id="page-22-0"></span>Document Revision History

This table describes the changes to *NSObjectController Class Reference*.

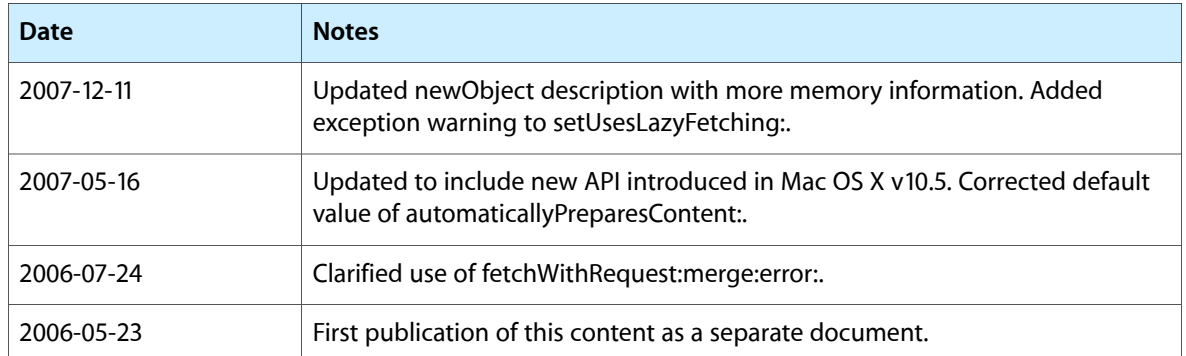

### **REVISION HISTORY**

Document Revision History

# Index

### <span id="page-24-0"></span>A

add: instance method [8](#page-7-1) addObject: instance method [8](#page-7-2) automaticallyPreparesContent instance method [9](#page-8-0)

# C

canAdd instance method [9](#page-8-1) canRemove instance method [10](#page-9-0) content instance method [10](#page-9-1)

## D

defaultFetchRequest instance method [10](#page-9-2)

## E

entityName instance method [11](#page-10-0)

### F

fetch: instance method [11](#page-10-1) fetchPredicate instance method [12](#page-11-0) fetchWithRequest:merge:error: instance method [12](#page-11-1)

### I

initWithContent: instance method [13](#page-12-0) is Editable instance method [13](#page-12-1)

### M

managedObjectContext instance method [13](#page-12-2)

### N

newObject instance method [14](#page-13-0)

# $\overline{O}$

objectClass instance method [14](#page-13-1)

### P

prepareContent instance method [15](#page-14-0)

### R

remove: instance method [15](#page-14-1) removeObject: instance method [16](#page-15-0)

# S

selectedObjects instance method [16](#page-15-1) selection instance method [17](#page-16-0) setAutomaticallyPreparesContent: instance method [17](#page-16-1) setContent: instance method [18](#page-17-0) setEditable: instance method [18](#page-17-1) setFntityName: instance method [19](#page-18-0) setFetchPredicate: instance method [19](#page-18-1) setManagedObjectContext: instance method [20](#page-19-0) setObjectClass: instance method [20](#page-19-1) setUsesLazyFetching: instance method [20](#page-19-2)

# U

usesLazyFetching instance method [21](#page-20-0)

# V

validateUserInterfaceItem: instance method [21](#page-20-1)

<u> 1980 - Johann Barn, fransk politik (d. 1980)</u>